# **EECS150 - Digital Design Lecture 10 - Static Random Access Memory (SRAM) part 1**

#### Feb 16, 2012 John Wawrzynek

### **Memory-Block Basics**

#### • Uses:

*Whenever a large collection of state elements is required.*

- data & program storage
- general purpose registers
- data buffering
- table lookups
- CL implementation

- Basic Types:
	- RAM random access memory
	- ROM read only memory
	- EPROM, FLASH electrically programmable read only memory

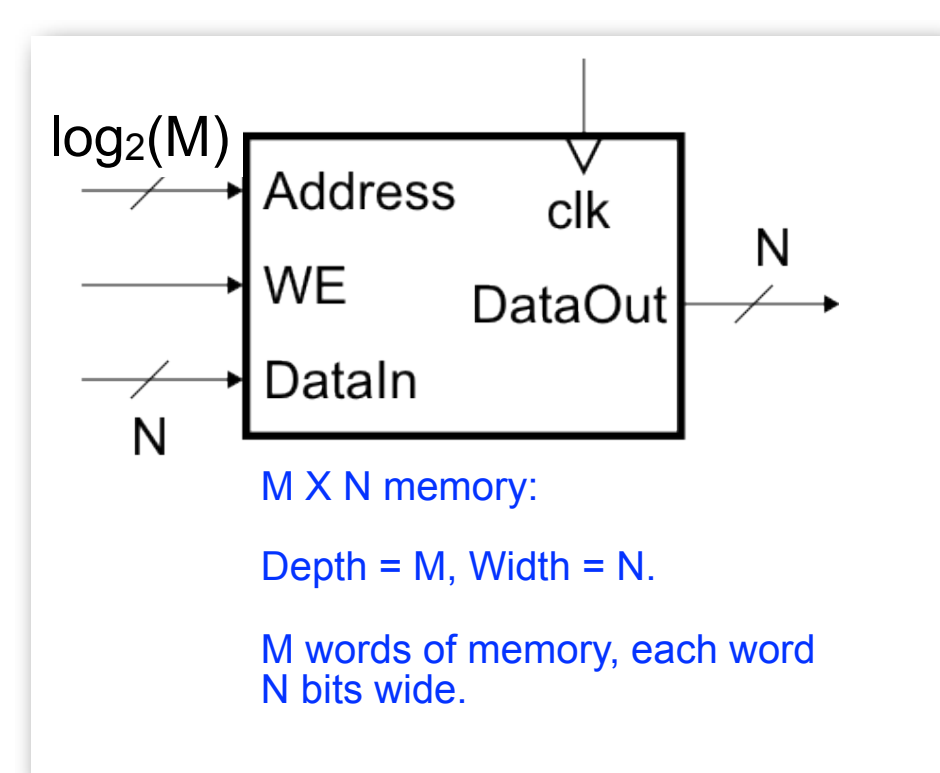

#### **Memory Components Types:**

- Volatile:
	- Random Access Memory (RAM):

• DRAM "dynamic")

• SRAM "static"

Focus Today Focus Monday

- Non-volatile:
	- Read Only Memory (ROM):
		- Mask ROM "mask programmable"
		- EPROM "electrically programmable"
		- EEPROM "erasable electrically programmable"
		- FLASH memory similar to EEPROM with programmer integrated on chip

in other chips. The chips of the chips of the chips of the chips of the chips of the chips of the chips of the chips of the chips of the chips of the chips of the chips of the chips of the chips of the chips of the chips o All these types are available as stand alone chips or as blocks

# **Standard Internal Memory Organization**

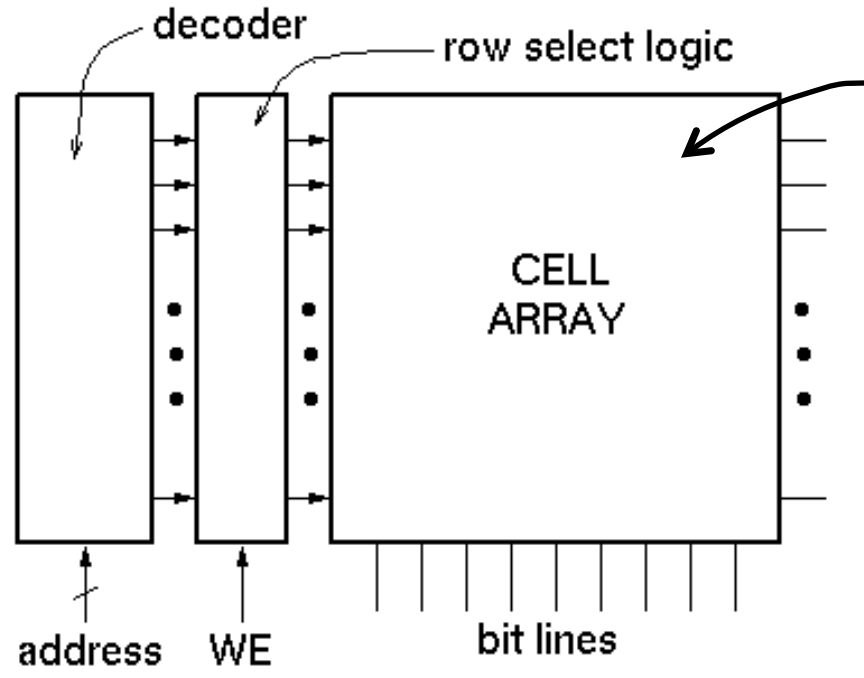

**2-D arrary of bit cells. Each cell stores one bit of data.**

Special circuit tricks are used for the cell array to improve storage density.

- RAM/ROM naming convention:
	- examples:  $32 \times 8$ , " $32 \text{ by } 8$ " =>  $32 \text{ 8-bit words}$
	- $1M \times 1$ , "1 meg by  $1" \Rightarrow 1M$  1-bit words

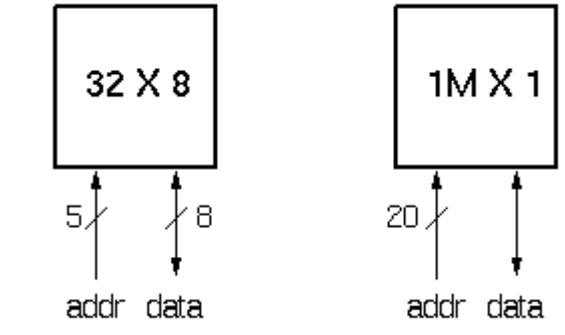

## **Address Decoding**

sel\_row1

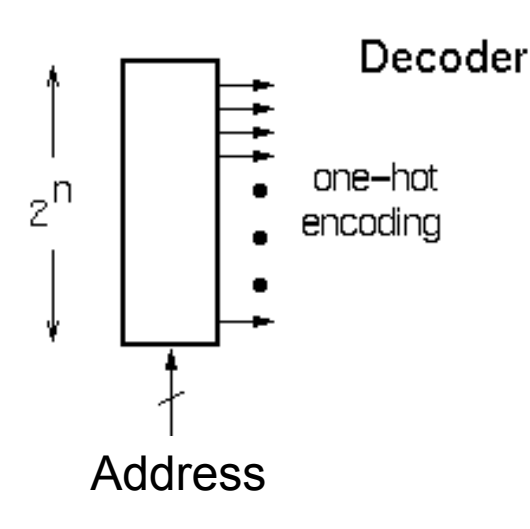

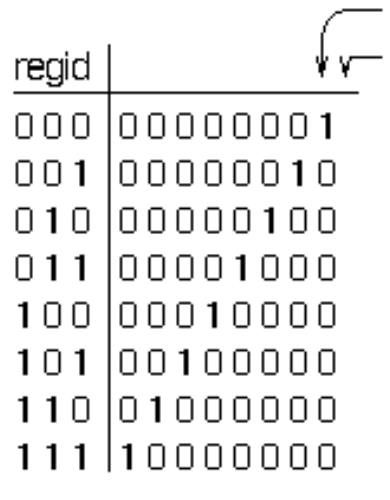

- The function of the address decoder is to generate a one-hot code word from the address.
- The output is use for row selection.
- Many different circuits exist for this function. A simple one is shown to the right.

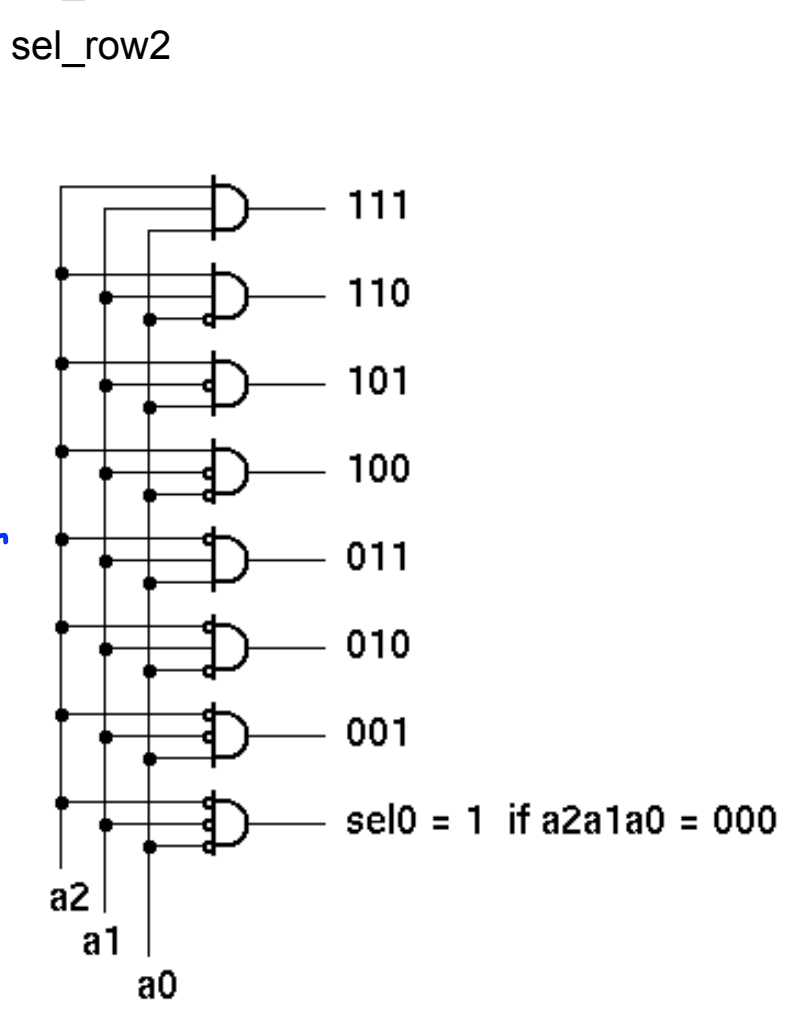

#### **Memory Block Internals**

For read operation, functionally the memory is equivalent to a 2-D array off flip-flops with tristate outputs on each:

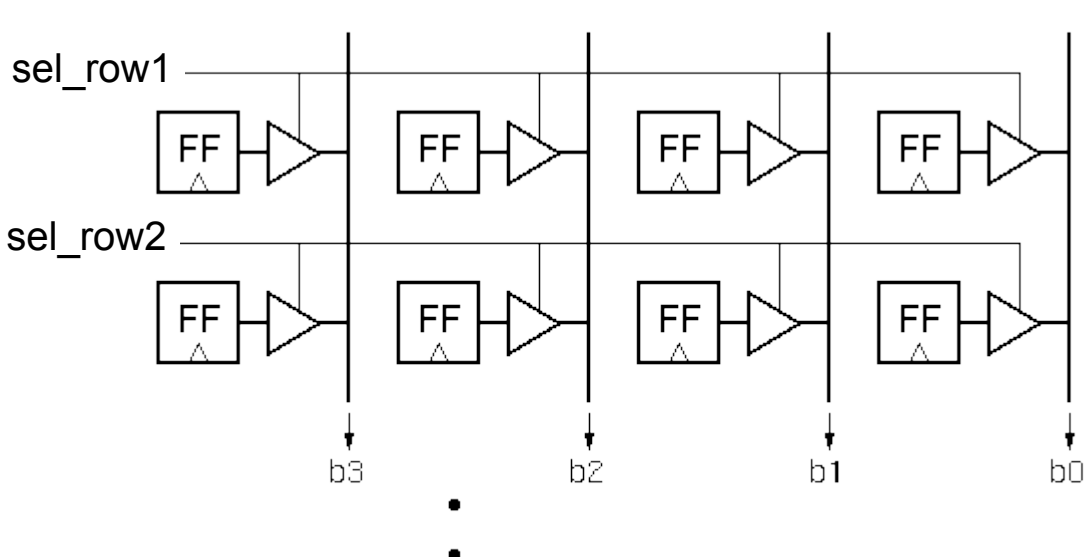

For write operation, functionally equivalent includes a means to change state value:

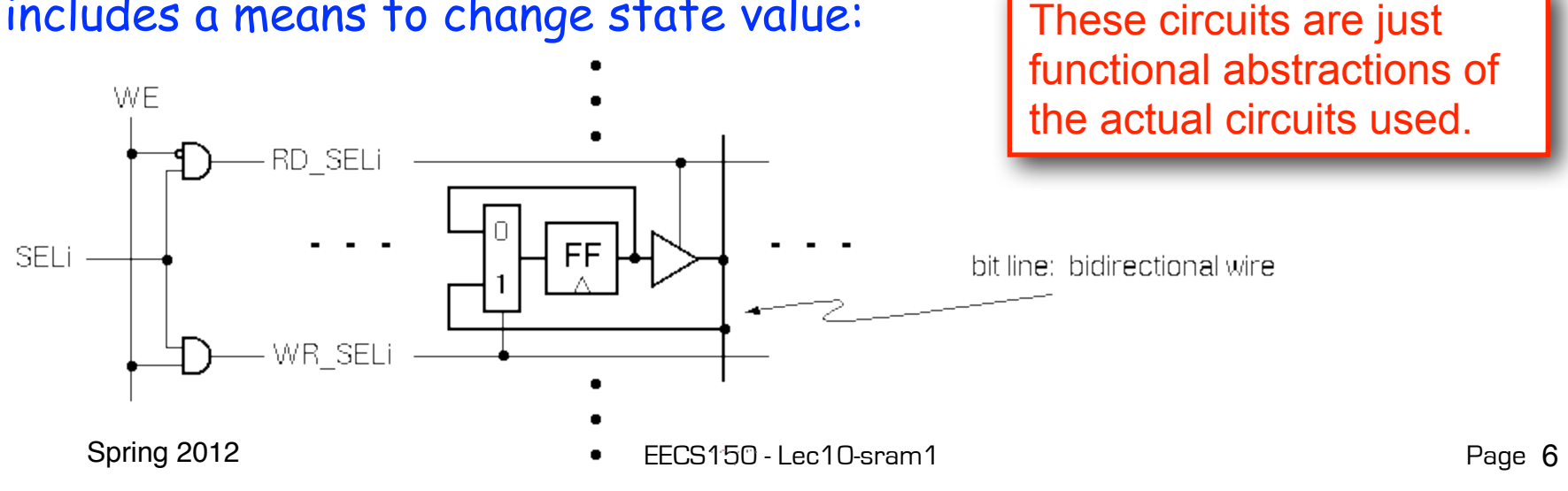

#### **SRAM Cell Array Details**

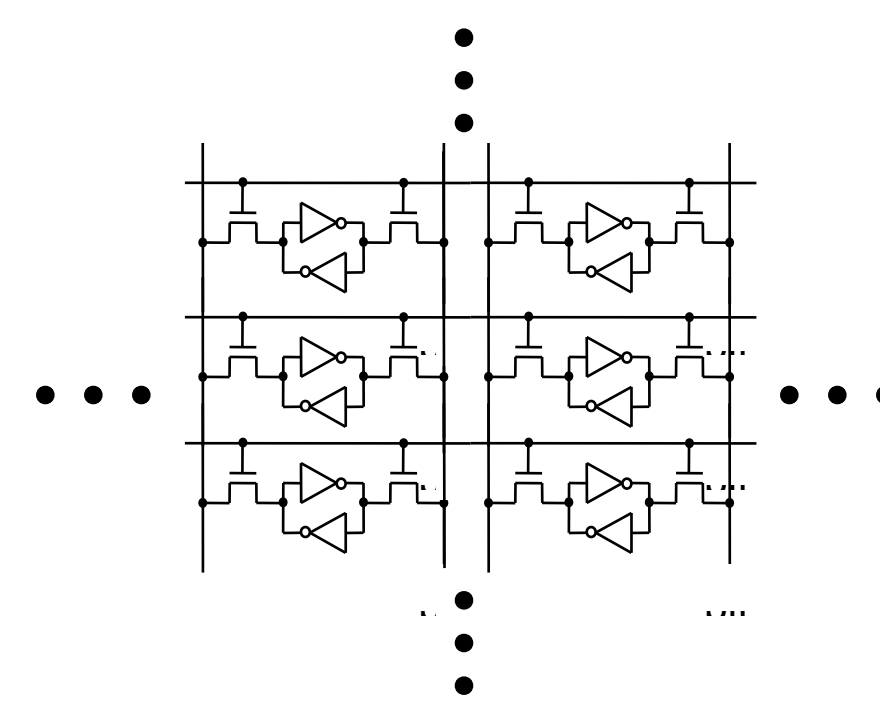

For write operation, column bit lines are driven differentially (0 on one, 1 on the other). Values overwrites cell state.

Most common is 6 transistor (6T) cell array.

> Word selects this cell, and all others in a row.

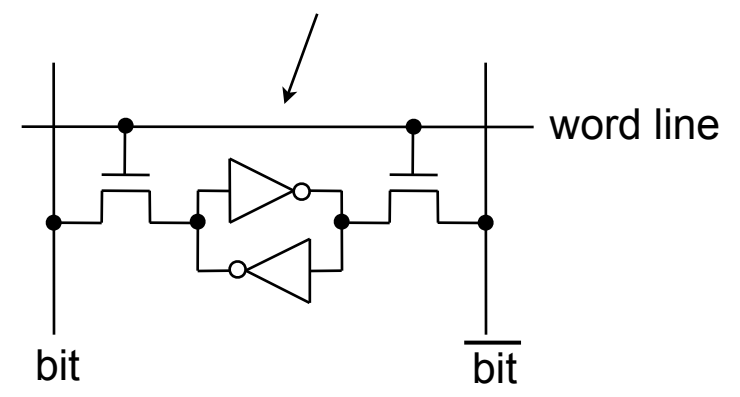

Spring 2012 **EECS150** - Lec10-sram1 For read operation, column bit lines are equalized (set to same voltage), then released. Cell pulls down one bit line or the other.

# **Column MUX in ROMs and RAMs:**

- Permits input/output data widths different from row width.
- Controls physical *aspect ratio*
	- Important for physical layout and to control delay on wires.

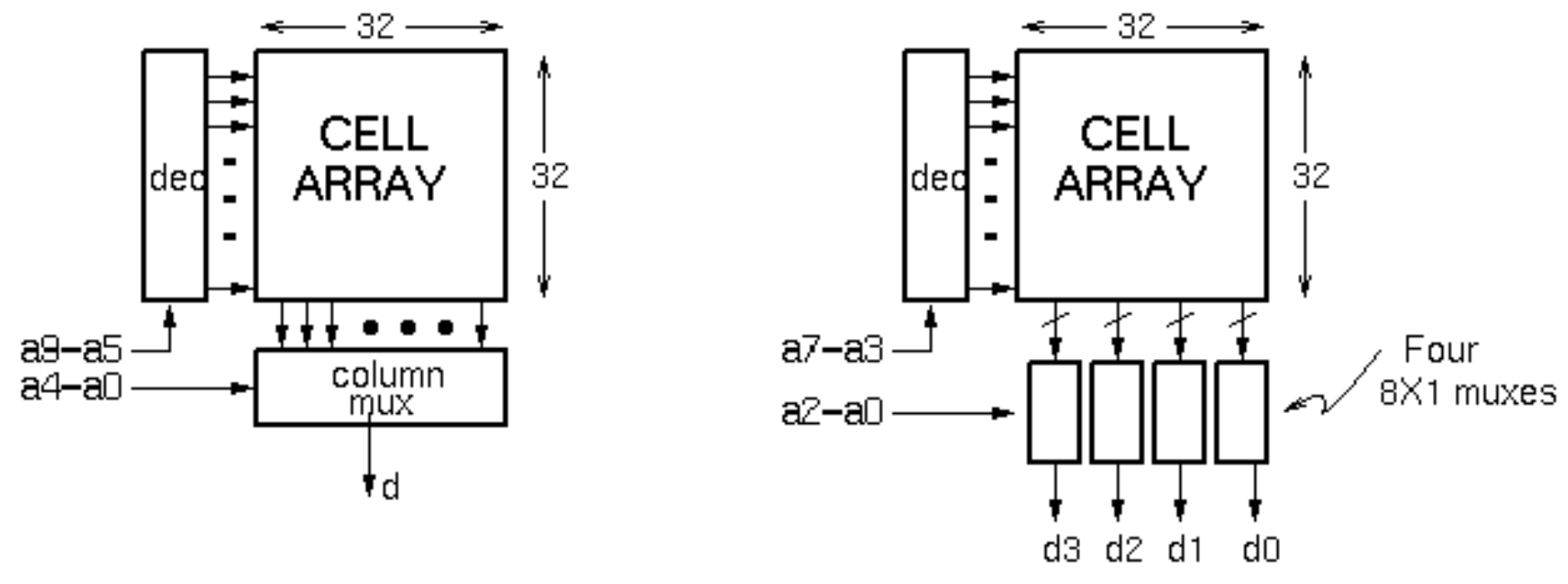

#### Technique illustrated for read operation. Similar approach for write.

Spring 2012 **EECS150** - Lec10-sram1

#### **Cascading Memory-Blocks**

How to make larger memory blocks out of smaller ones.

Increasing the width. Example: given 1Kx8, want 1Kx16

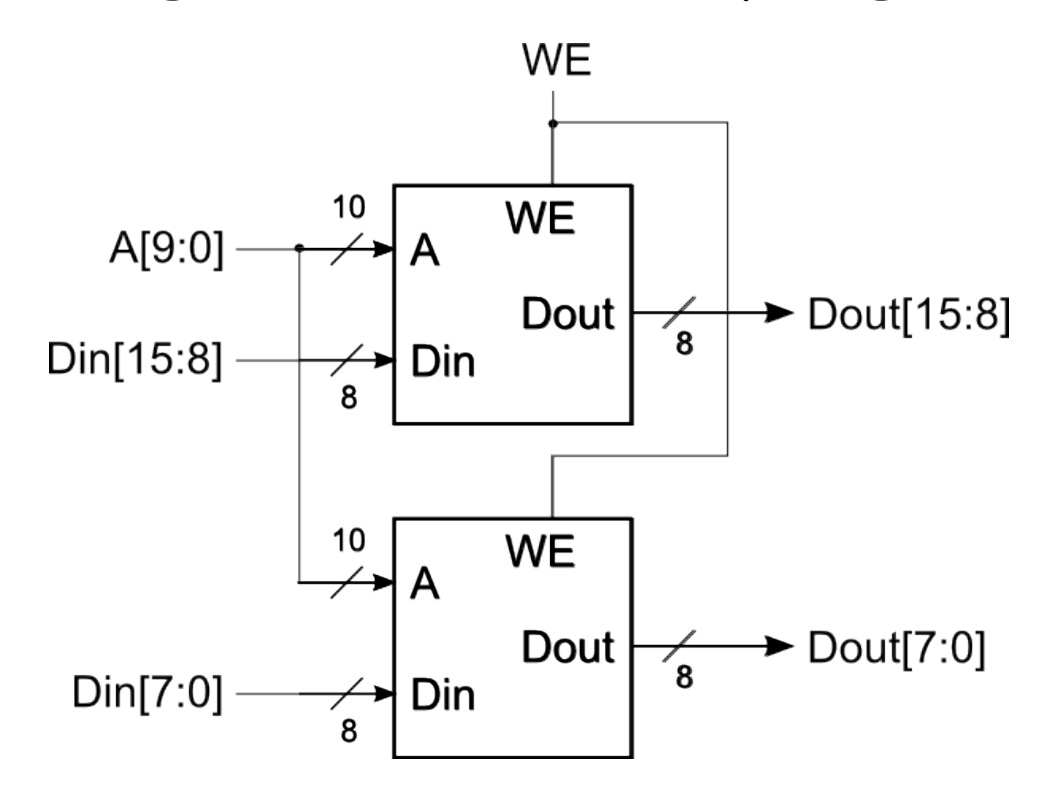

#### **Cascading Memory-Blocks**

How to make larger memory blocks out of smaller ones.

Increasing the depth. Example: given 1Kx8, want 2Kx8

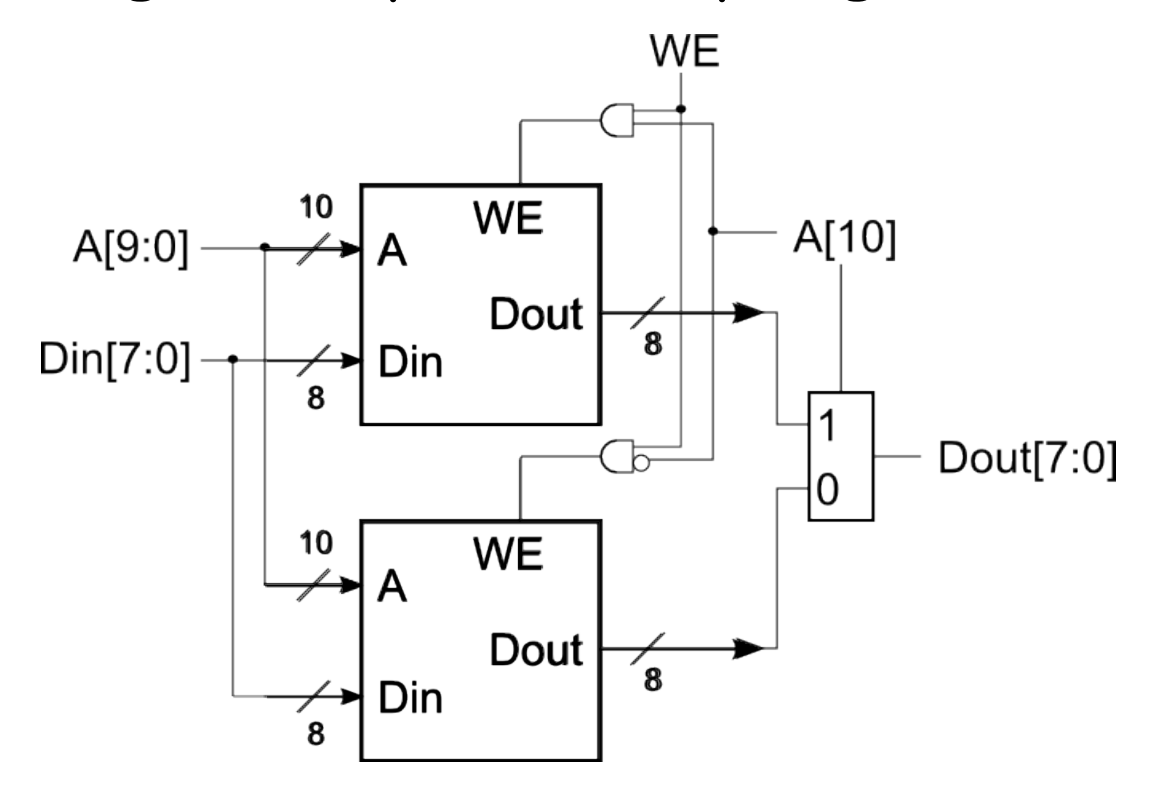

#### **Multi-ported Memory**

- Motivation:
	- Consider CPU core register file:
		- 1 read or write per cycle limits processor performance.
		- Complicates pipelining. Difficult for different instructions to simultaneously read or write regfile.
		- Common arrangement in pipelined CPUs is 2 read ports and 1 write port.
	- I/O data buffering:

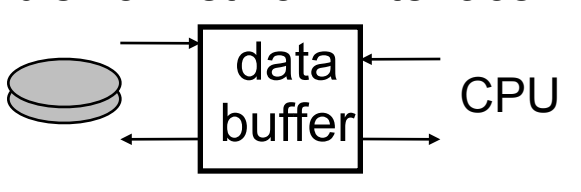

disk or network interface

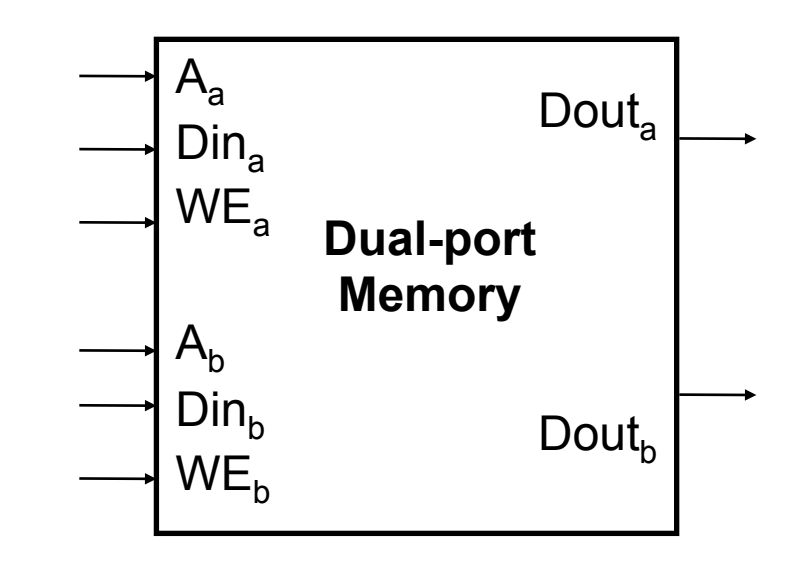

• dual-porting allows both sides to simultaneously access memory at full bandwidth.

# **Dual-ported Memory Internals**

• Add decoder, another set of read/write logic, bits lines, word lines:

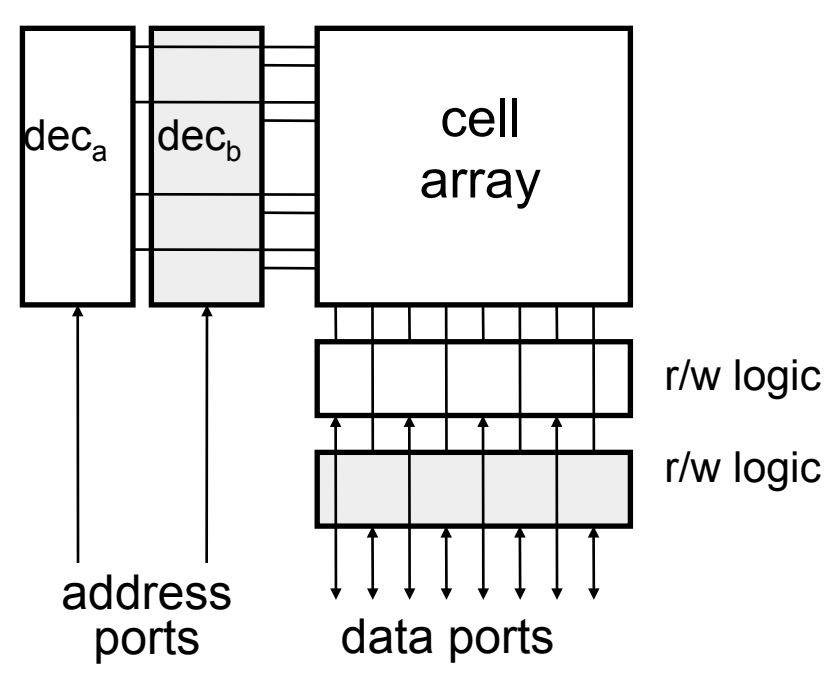

• Example cell: SRAM

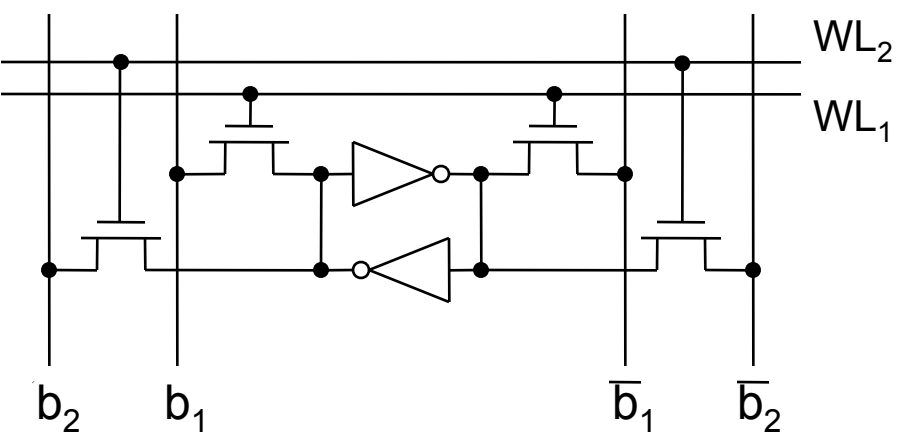

- Repeat everything but crosscoupled inverters.
- This scheme extends up to a couple more ports, then need to add additional transistors.

#### **Adding Ports to Primitive Memory Blocks**

Adding a read port to a simple dual port (SDP) memory.

Example: given 1Kx8 SDP, want 1 write & 2 read ports.

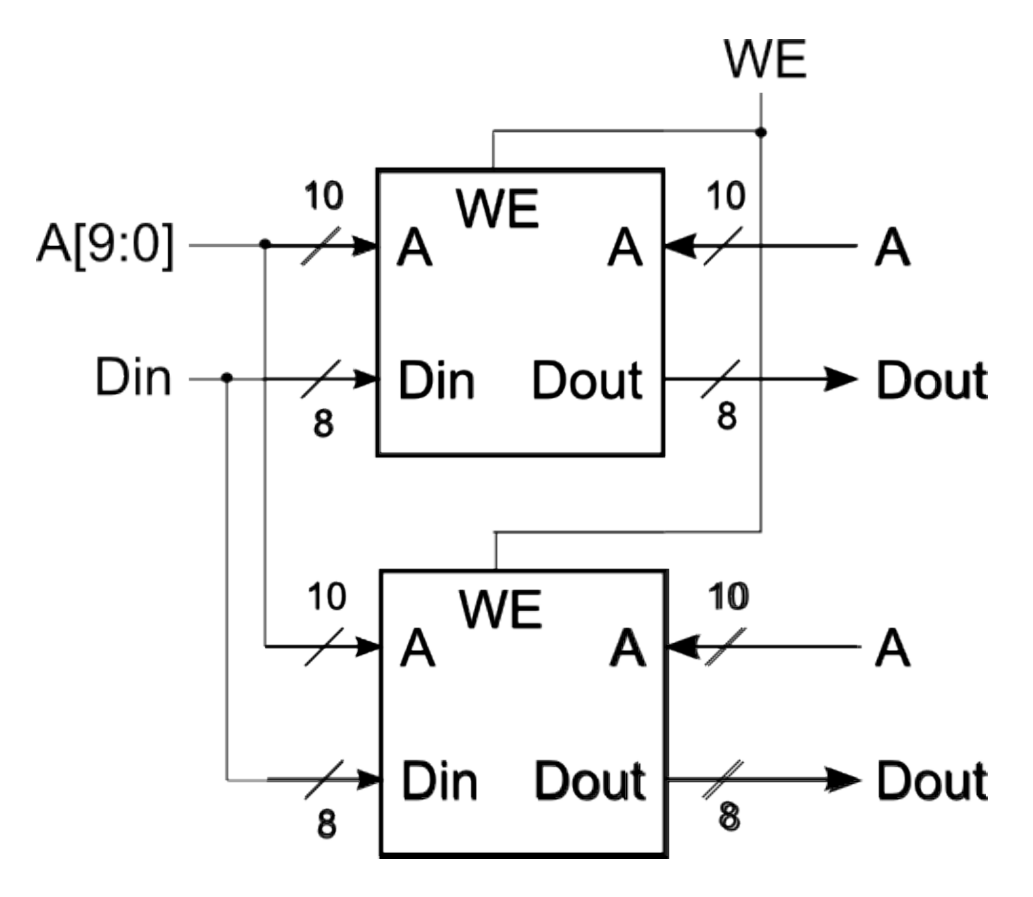

Spring 2012 **EECS150** - Lec10-sram1

### **Adding Ports to Primitive Memory Blocks**

How to add a write port to a simple dual port memory. Example: given 1Kx8 SDP, want 1 read & 2 write ports.

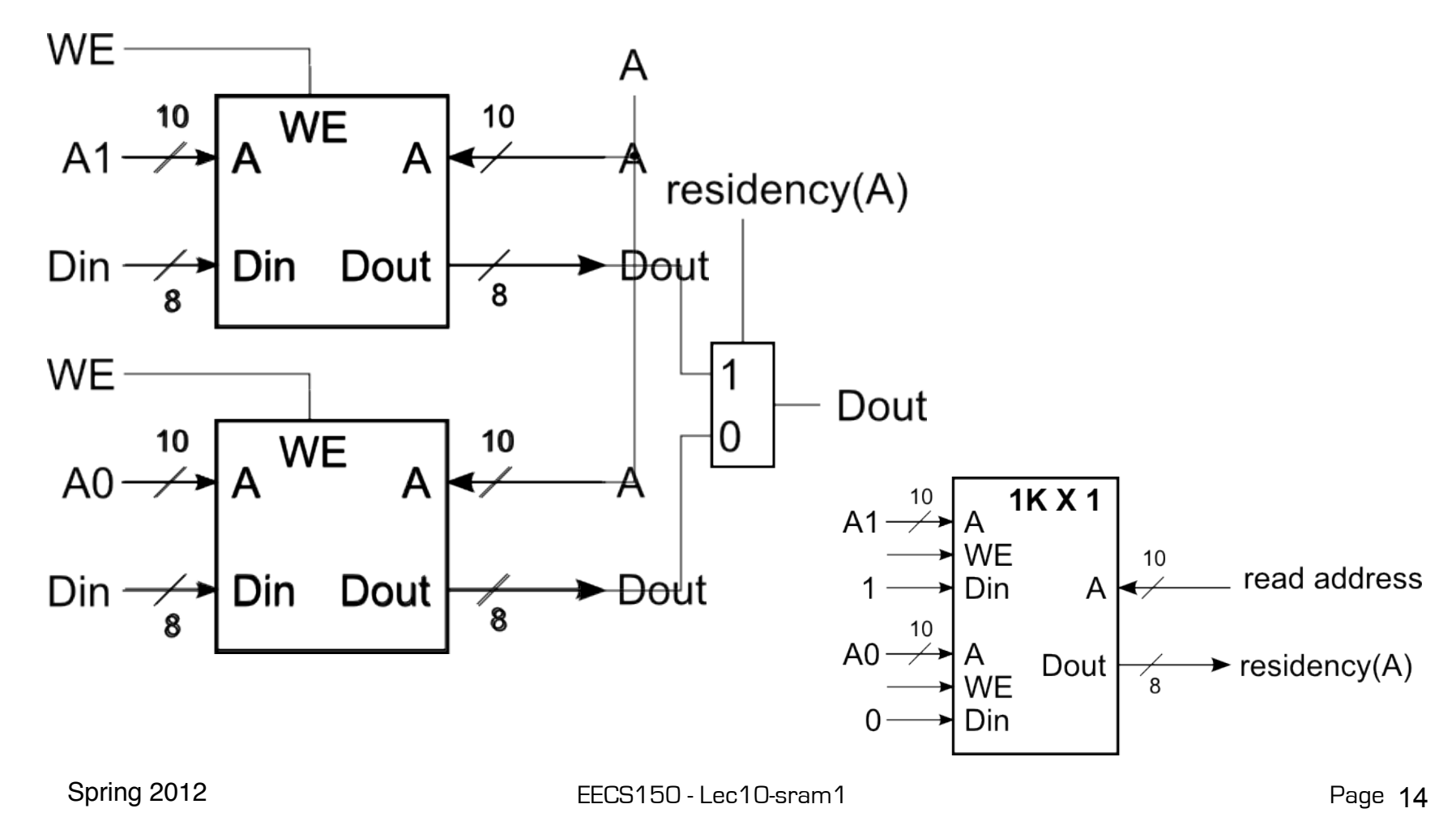

Virtex-5 LX110T memory blocks.

Distributed RAM using LUTs among the CLBs.

> Block RAMs in four columns.

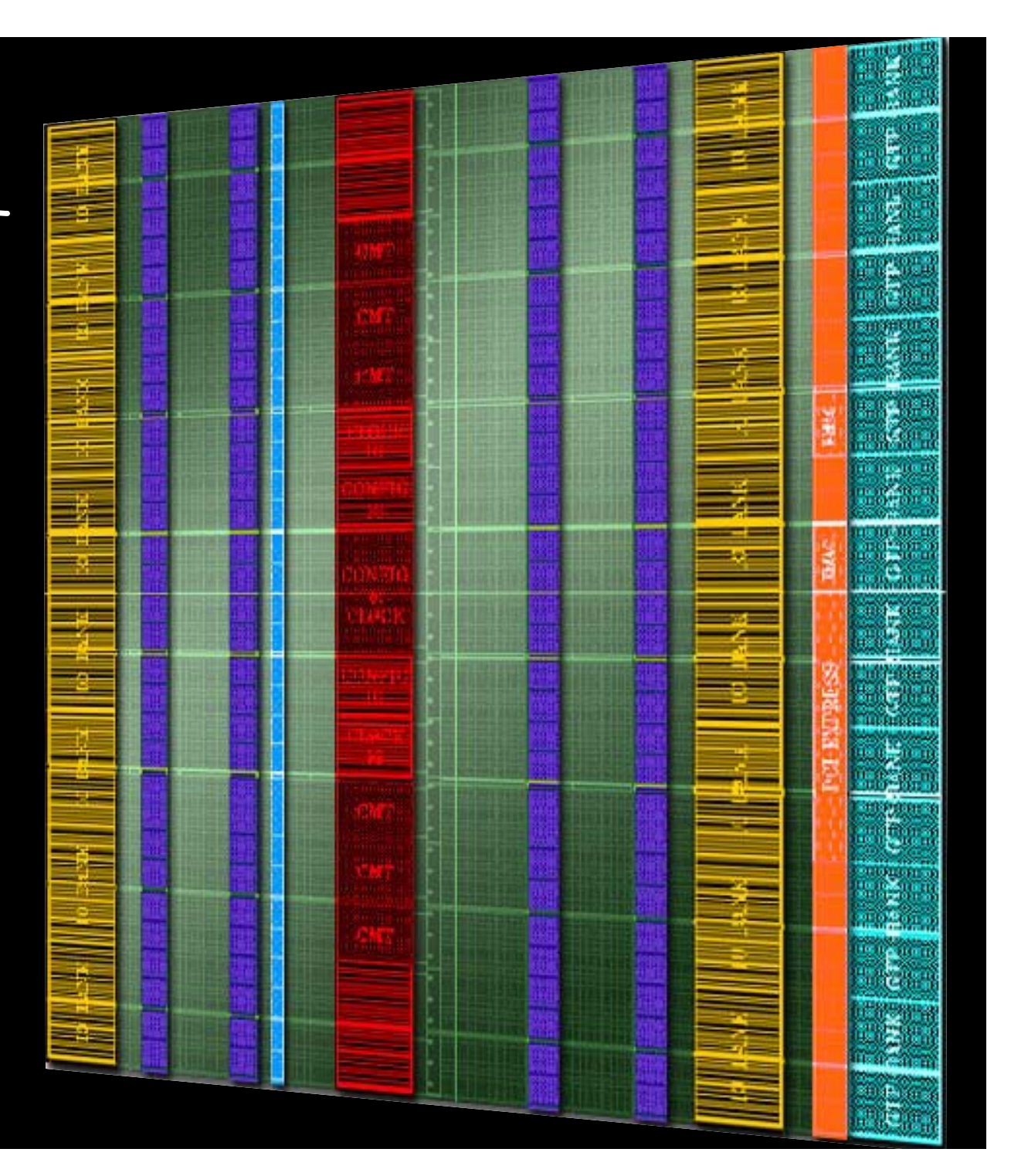

#### **A SLICEM 6-LUT ...** WA7  $\equiv$

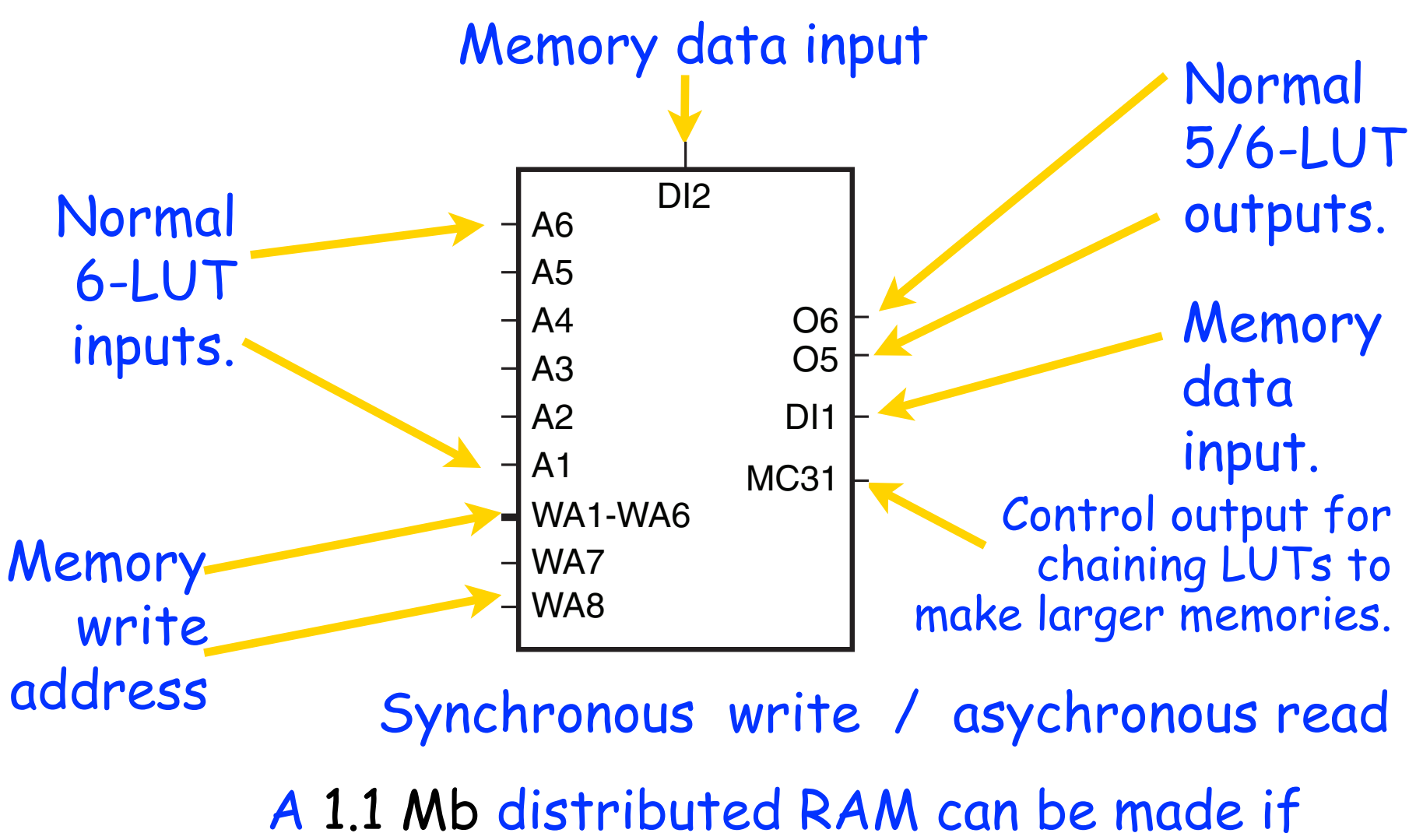

#### $\blacksquare$  $\mathsf{D}\mathsf{T}$ DI2 all SLICEMs of an LX110T are used as RAM.

Spring 2009 EECS150 - Lec03-FPGA Page SPRAM64/32

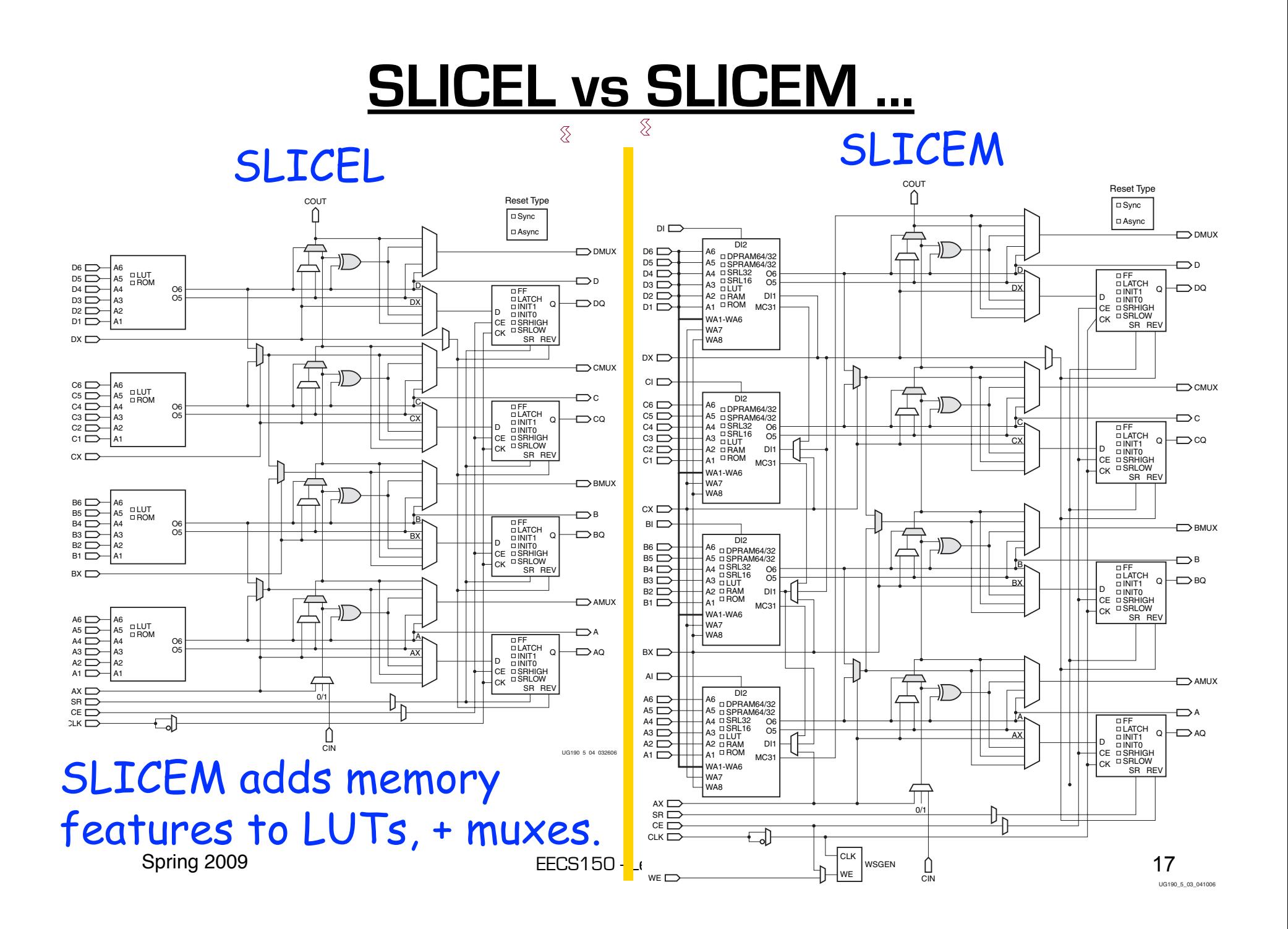

#### **Example Distributed RAM (LUT RAM)**

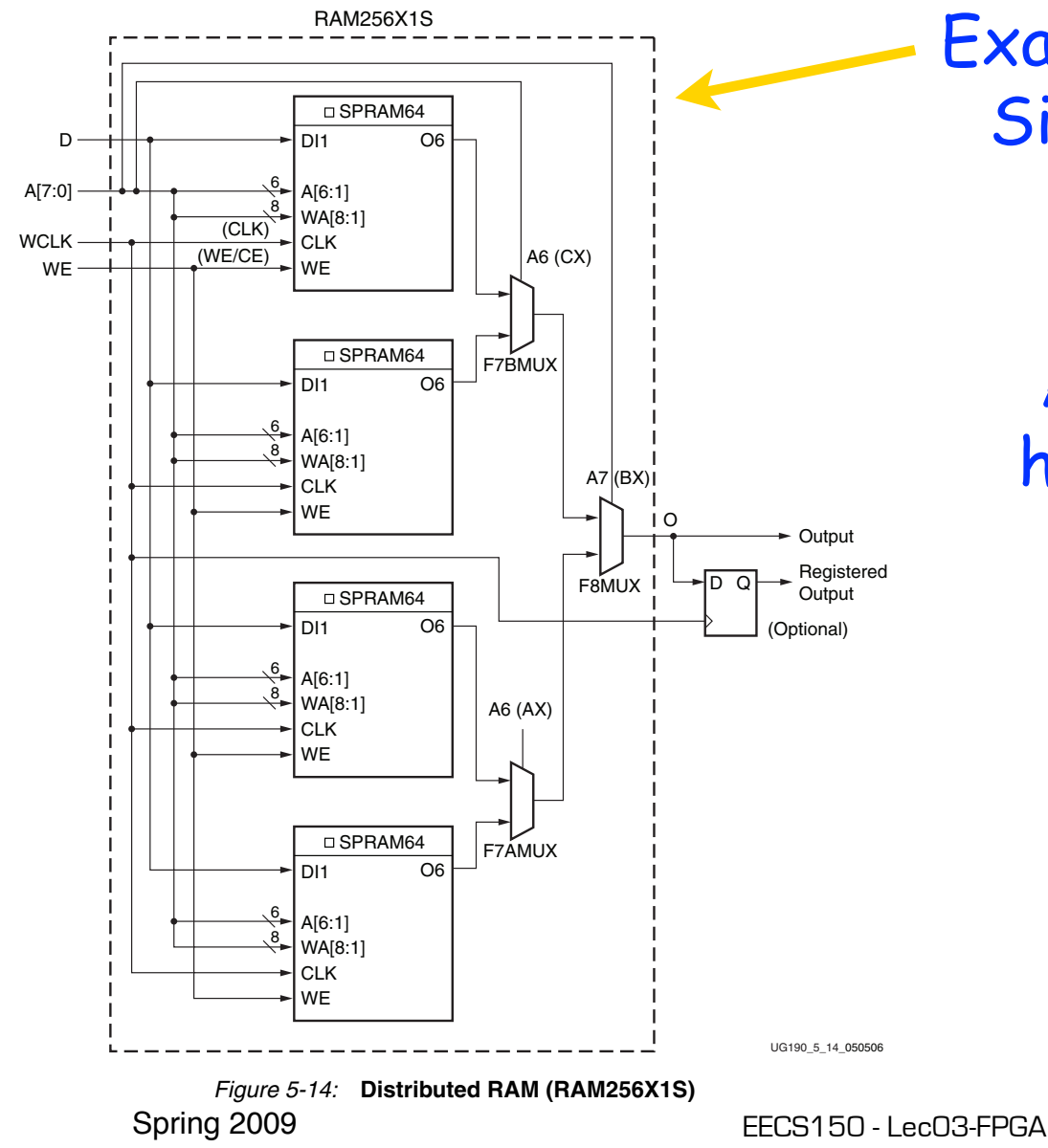

Example configuration: Single-port  $256b \times 1$ , registered output.

> A 128 x 32b LUT RAM has a 1.1ns access time.

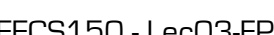

#### **Distributed RAM Primitives** <u>ensu</u>

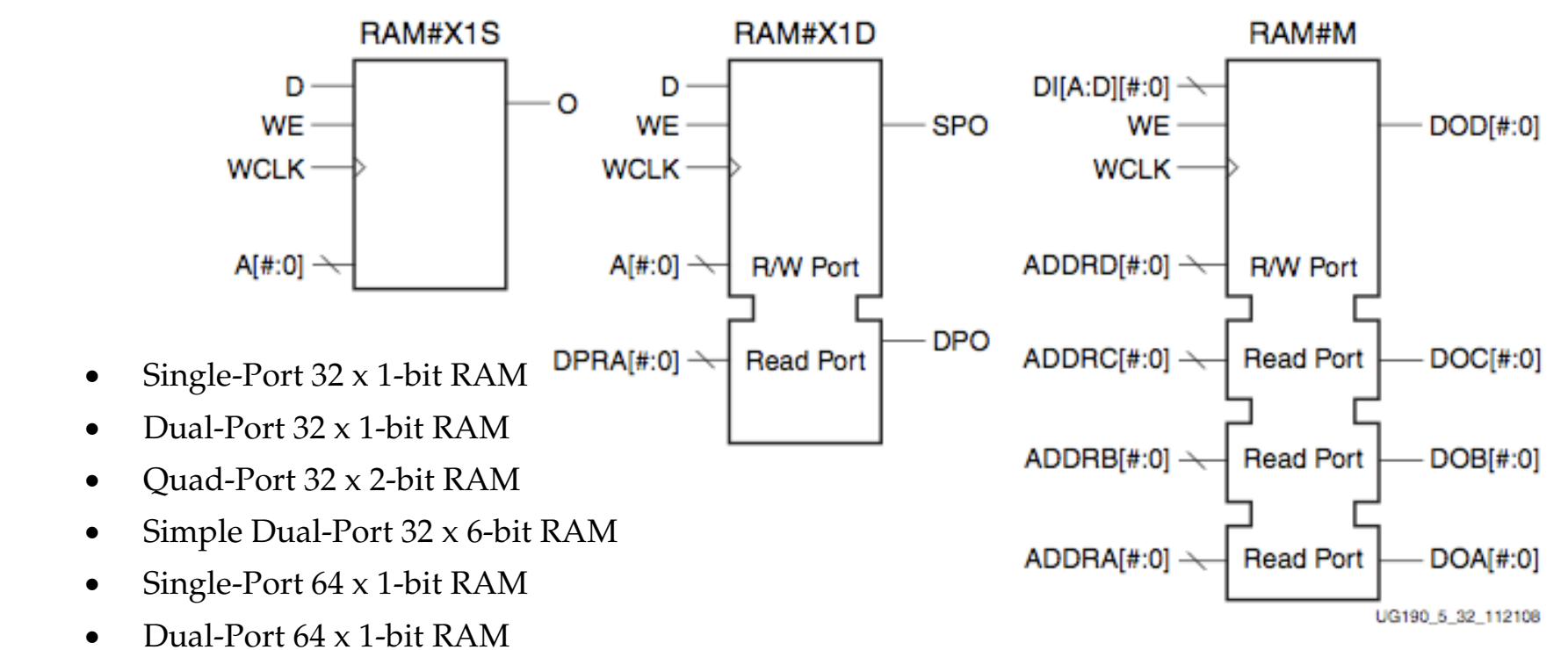

- Quad-Port 64 x 1-bit RAM
- Simple Dual-Port 64 x 3-bit RAM
- Single-Port 128 x 1-bit RAM
- Dual-Port 128 x 1-bit RAM
- Single-Port 256 x 1-bit RAM

All are built from a single slice or less. Remember, though, that the SLICEM LUT is naturally only 1 read and 1 write port.

Spring 2009 **EECS150** - LecO3-FPGA  $i<sub>p</sub>$ ing-2000 the distribution of the distribution is improved by decreasing the decreasing the decreasing the clock-to-out value of  $\sim$ 

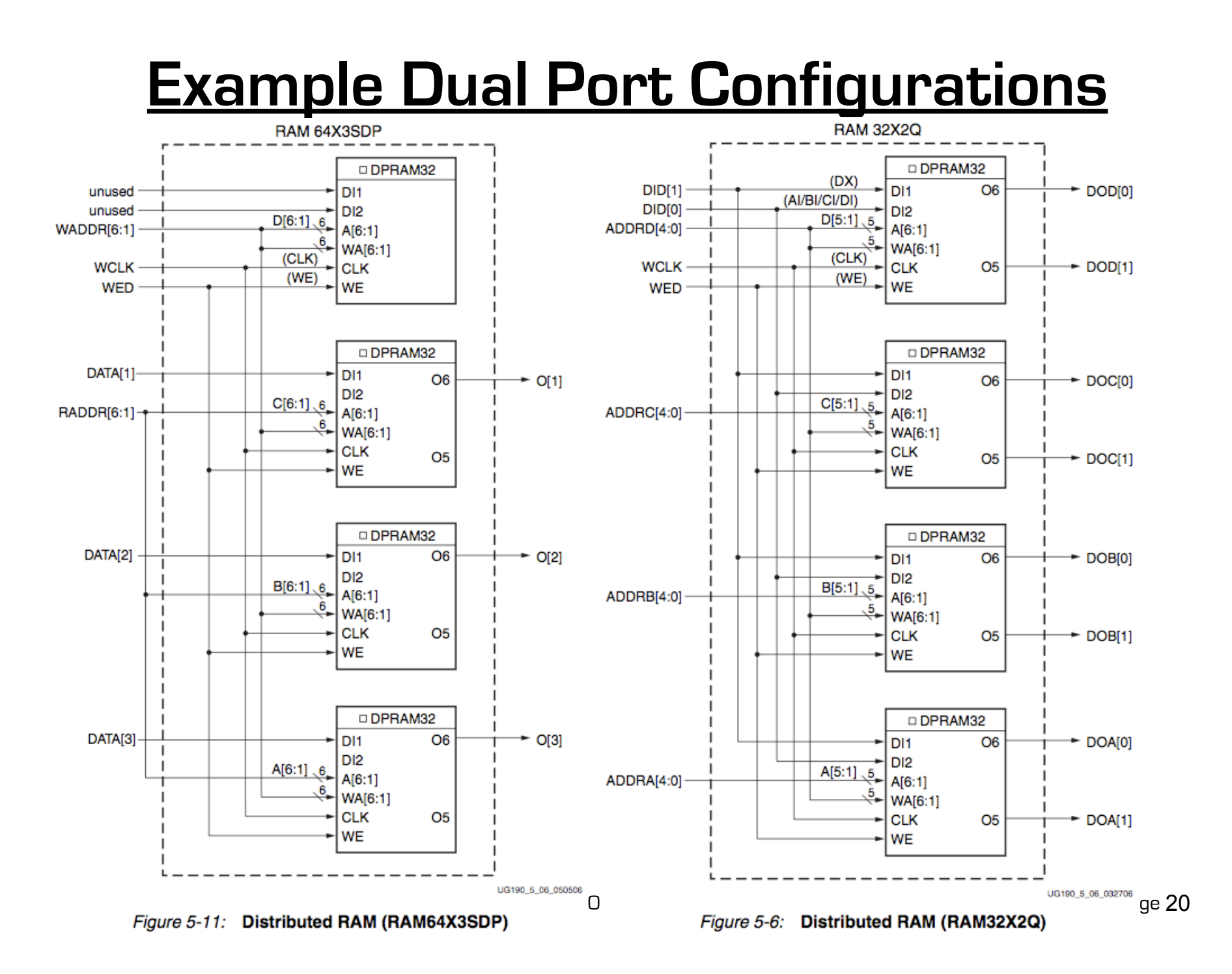

#### **Distributed RAM Timing**

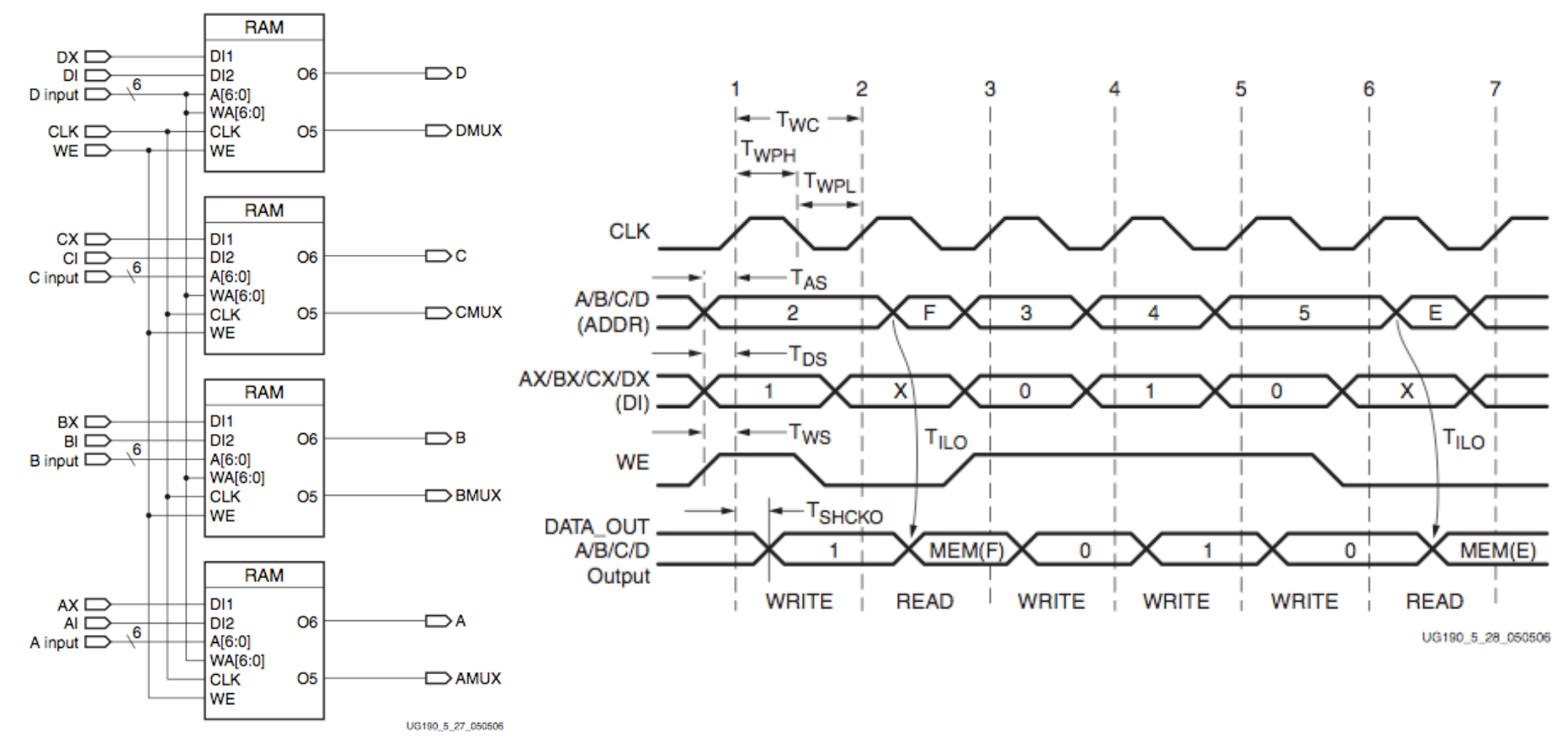

Figure 5-27: Simplified Virtex-5 FPGA SLICEM Distributed RAM

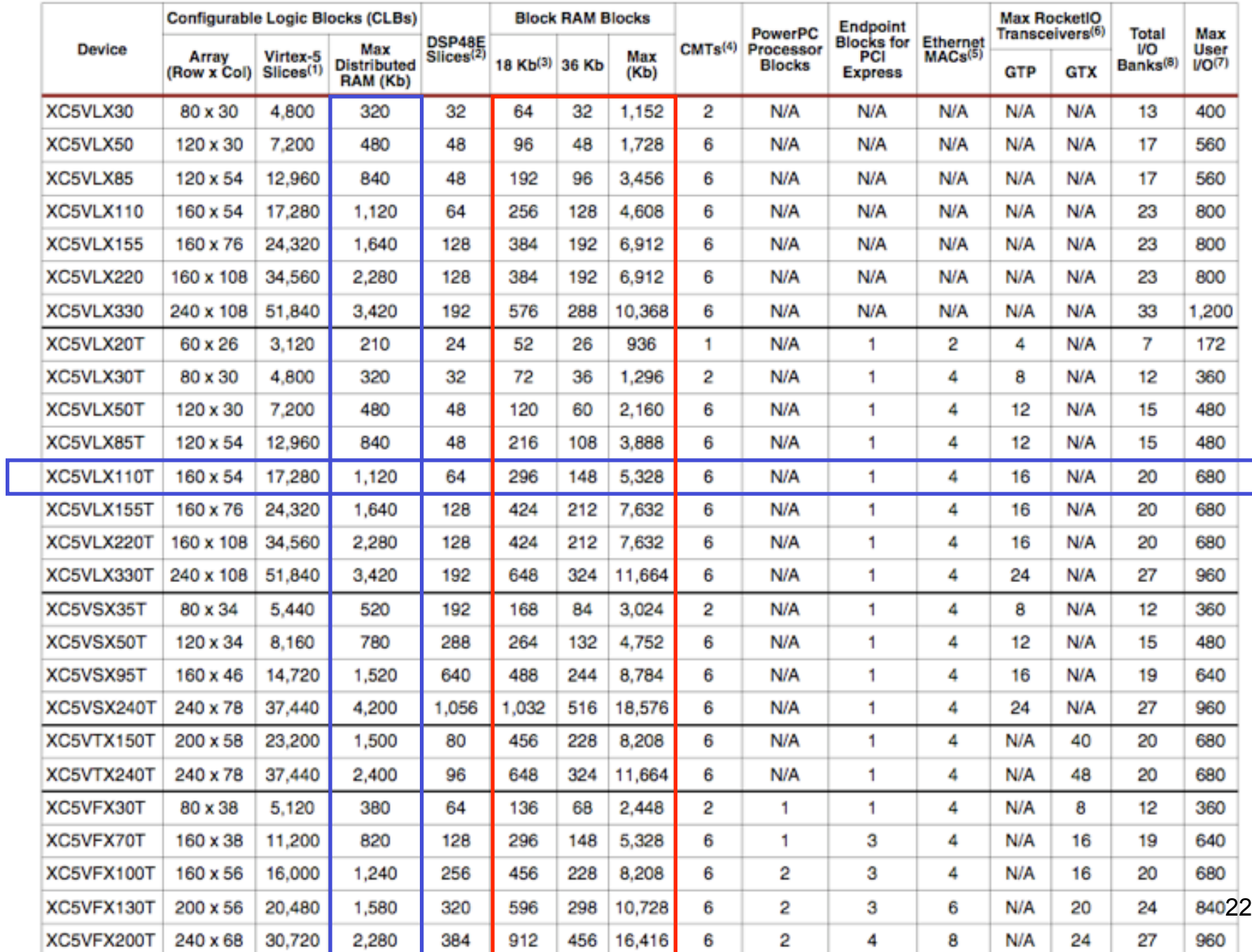

#### Table 1: Virtex-5 FPGA Family Members

# **Block RAM Overview**

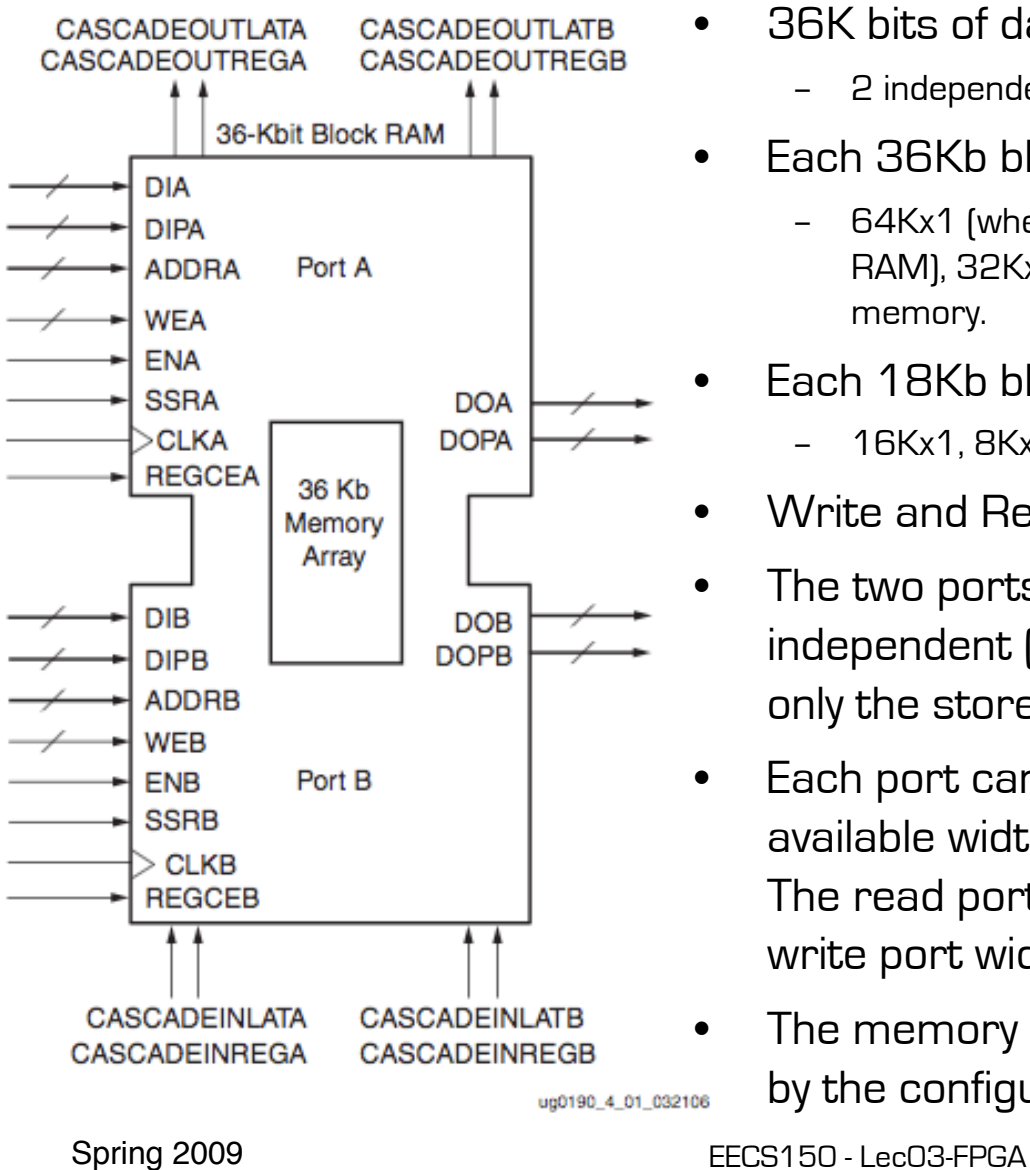

- 36K bits of data total, can be configured as:
	- 2 independent 18Kb RAMs, or one 36Kb RAM.
- Each 36Kb block RAM can be configured as:
	- 64Kx1 (when cascaded with an adjacent 36Kb block RAM), 32Kx1, 16Kx2, 8Kx4, 4Kx9, 2Kx18, or 1Kx36 memory.
	- Each 18Kb block RAM can be configured as:
		- 16Kx1, 8Kx2, 4Kx4, 2Kx9, or 1Kx18 memory.
	- Write and Read are synchronous operations.
	- The two ports are symmetrical and totally independent (can have different clocks), sharing only the stored data.
- Each port can be configured in one of the available widths, independent of the other port. The read port width can be different from the write port width for each port.
- The memory content can be initialized or cleared by the configuration bitstream.

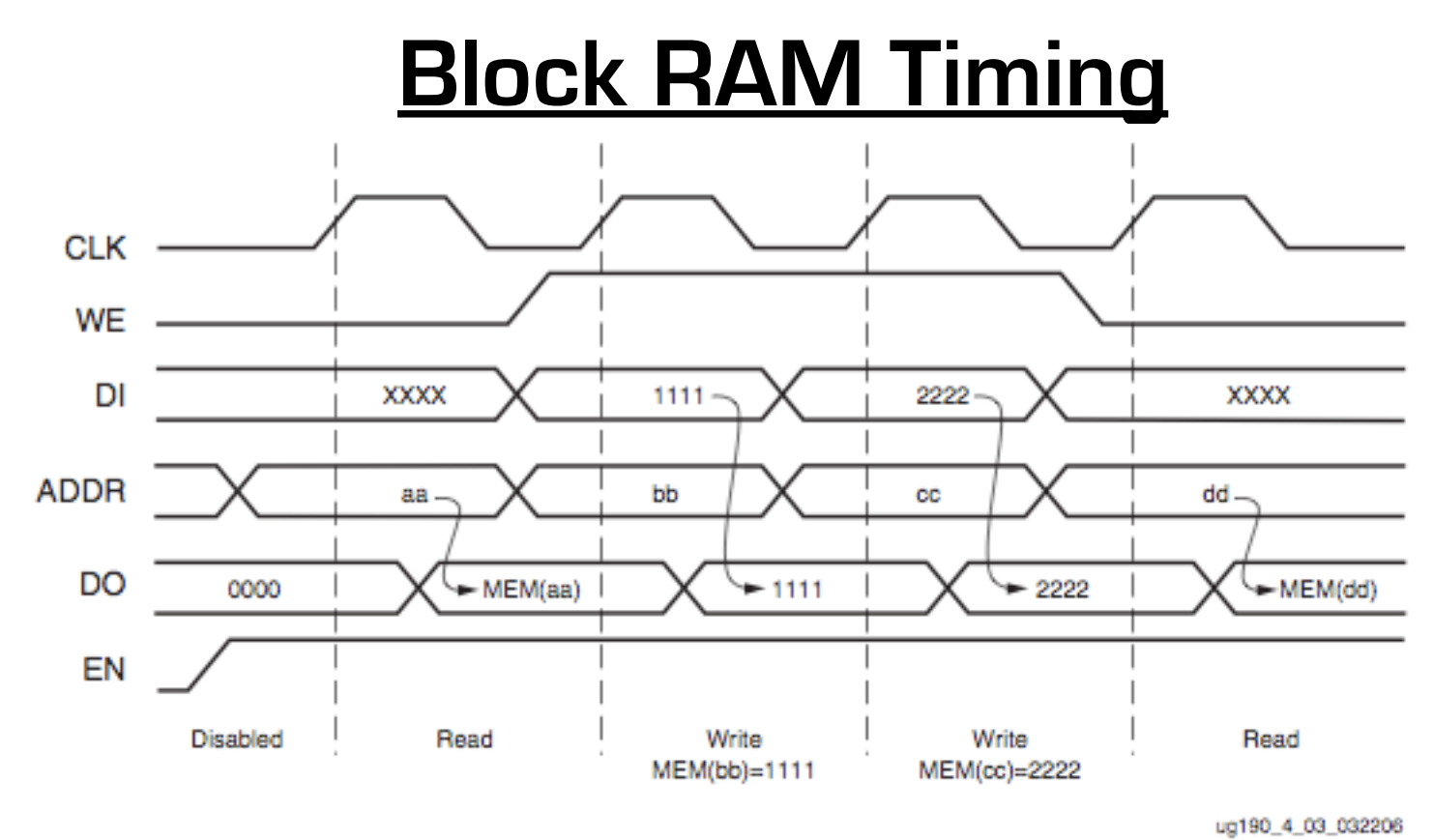

- Note this is in the default mode, "WRITE\_FIRST". Other possible modes are "READ\_FIRST", and "NO\_CHANGE".
- Optional output register, would delay appearance of output data by one cycle.
- Maximum clock rate, roughly 400MHz.

Spring 2009 **EECS150** - LecO3-FPGA

# **Verilog Synthesis Notes**

- Block RAMS and LUT RAMS all exist as primitive library elements (similar to FDRSE). However, it is much more convenient to **use inference**.
- Depending on how you write your verilog, you will get either a collection of block RAMs, a collection of LUT RAMs, or a collection of flip-flops.
- The synthesizer uses size, and read style (synch versus asynch) to determine the best primitive type to use.
- It is possible to force mapping to a particular primitive by using synthesis directives. However, if you write your verilog correctly, you will not need to use directives.
- The synthesizer has limited capabilities (eg., it can combine primitives for more depth and width, but is limited on porting options). Be careful, as you might not get what you want.
- See **Synplify User Guide**, and **XST User Guide** for examples.

Spring 2012 **EECS150** - Lec10-sram1

#### **Inferring RAMs in Verilog**

 **// 64X1 RAM implementation using distributed RAM**

```
 module ram64X1 (clk, we, d, addr, q);
   input clk, we, d;
   input [5:0] addr;
   output q;
 reg [63:0] temp;
    always @ (posedge clk)
       if(we)
        temp[addr] <= d;
 assign q = temp[addr];
                                          Asynchronous read 
                                            infers LUT RAM
                                          Verilog reg array used with 
                                         "always @ (posedge ... infers 
                                               memory array.
```
 **endmodule**

#### **Dual-read-port LUT RAM**

```
// 
// Multiple-Port RAM Descriptions 
// 
module v_rams_17 (clk, we, wa, ra1, ra2, di, do1, do2); 
     input clk; 
     input we; 
     input [5:0] wa; 
     input [5:0] ra1; 
     input [5:0] ra2; 
     input [15:0] di; 
     output [15:0] do1; 
     output [15:0] do2; 
     reg [15:0] ram [63:0]; 
     always @(posedge clk) 
     begin 
         if (we) 
              ram[wa] <= di; 
     end 
     assign do1 = ram[ra1]; 
     assign do2 = ram[ra2]; 
endmodule
                                            Multiple reference to 
                                            same array.
```
#### **Block RAM Inference**

```
// 
// Single-Port RAM with Synchronous Read 
// 
module v_rams_07 (clk, we, a, di, do); 
     input clk; 
     input we; 
     input [5:0] a; 
     input [15:0] di; 
     output [15:0] do; 
     reg [15:0] ram [63:0]; 
     reg [5:0] read_a; 
     always @(posedge clk) begin 
         if (we) 
             ram[a] <= di; 
 read_a <= a;
(registered read address) 
     end 
     assign do = ram[read_a]; 
endmodule 
                                       Synchronous read 
                                        infers Block RAM
```
#### **Block RAM initialization**

```
module RAMB4_S4 (data_out, ADDR, data_in, CLK, WE);
    output[3:0] data_out;
    input [2:0] ADDR;
    input [3:0] data_in;
    input CLK, WE;
    reg [3:0] mem [7:0];
    reg [3:0] read_addr;
    initial
       begin
EXALUATE:<br>
EXACTLE:
Sreadmemb("data.dat", mem);<br>
contents, it gets put into the bitfile<br>
conduction final at a suffigure time
       end
    always@(posedge CLK)
       read_addr <= ADDR;
    assign data_out = mem[read_addr];
    always @(posedge CLK)
      if (WE) mem[ADDR] = data in; endmodule
                                                   "data.dat" contains initial RAM 
                                                and loaded at configuration time. 
                                                  (Remake bits to change contents)
```
#### **Dual-Port Block RAM**

```
Spring 2012 EECS150 - Lec10-sram1
module test (data0,data1,waddr0,waddr1,we0,we1,clk0, clk1, q0, q1);
    parameter d_width = 8; parameter addr_width = 8; parameter mem_depth = 256;
    input [d_width-1:0] data0, data1;
    input [addr_width-1:0] waddr0, waddr1;
    input we0, we1, clk0, clk1;
    reg [d_width-1:0] mem [mem_depth-1:0]
    reg [addr_width-1:0] reg_waddr0, reg_waddr1;
    output [d_width-1:0] q0, q1;
    assign q0 = mem[reg_waddr0];
    assign q1 = mem[reg_waddr1];
    always @(posedge clk0)
      begin
        if (we0)
          mem[waddr0] <= data0;
          reg_waddr0 <= waddr0;
      end
    always @(posedge clk1)
      begin
        if (we1)
          mem[waddr1] <= data1;
          reg_waddr1 <= waddr1;
      end
    endmodule
```
### **Processor Design Considerations (1/2)**

#### • **Register File: Consider distributed RAM (LUT RAM)**

- Size is close to what is needed: distributed RAM primitive configurations are 32 or 64 bits deep. Extra width is easily achieved by parallel arrangements.
- LUT-RAM configurations offer multi-porting options useful for register files.
- Asynchronous read, might be useful by providing flexibility on where to put register read in the pipeline.
- **Instruction / Data Caches : Consider Block RAM**
	- Higher density, lower cost for large number of bits
	- A single 36kbit Block RAM implements 1K 32-bit words.
	- Configuration stream based initialization, permits a simple "boot strap" procedure.

#### **• Other Memories? FIFOs? Video "Frame Buffer"? How big?**

Spring 2012 **EECS150** - Lec10-sram1

#### **XUP Board External SRAM**

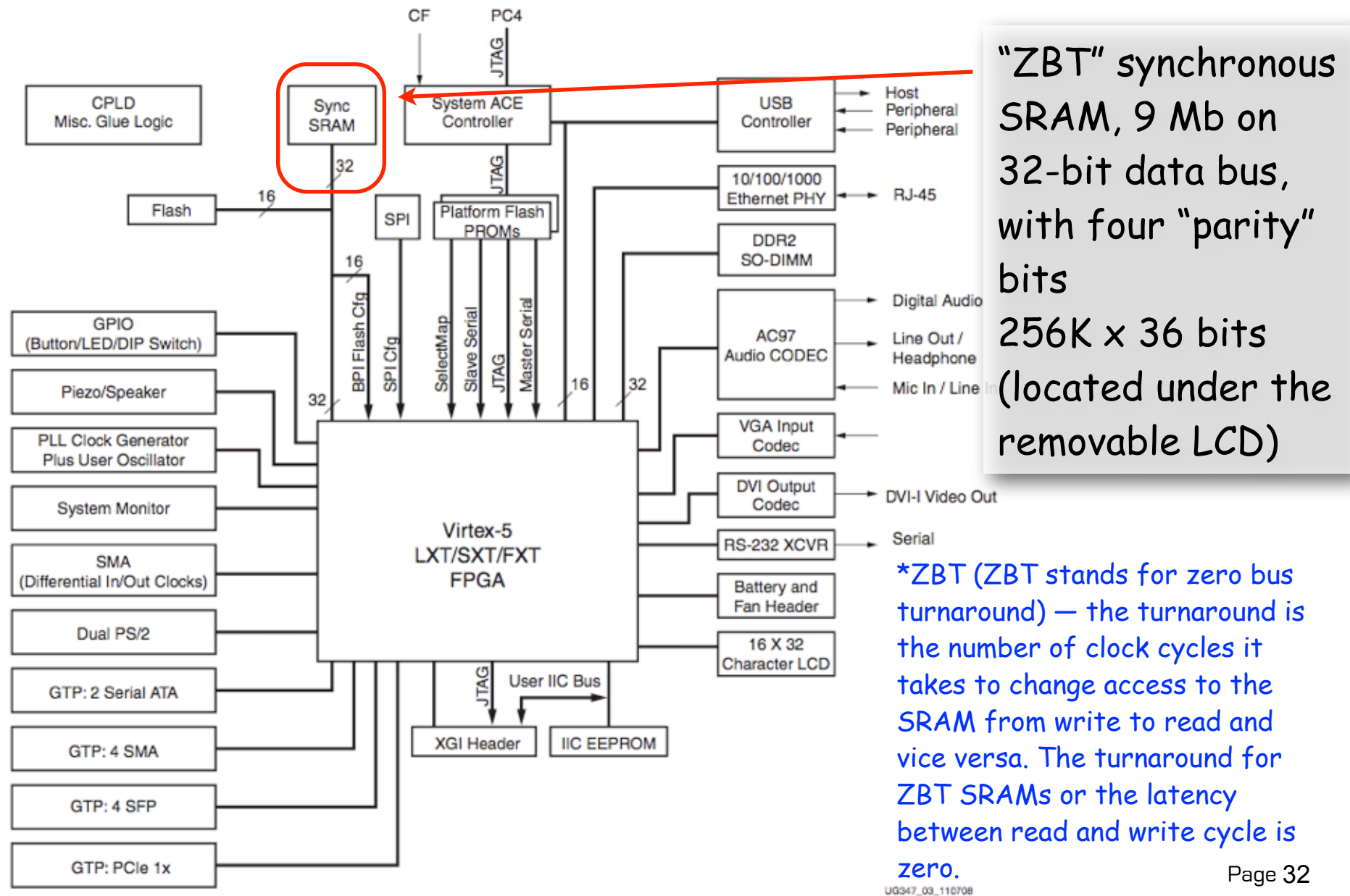

#### **XUP Board External DRAM**

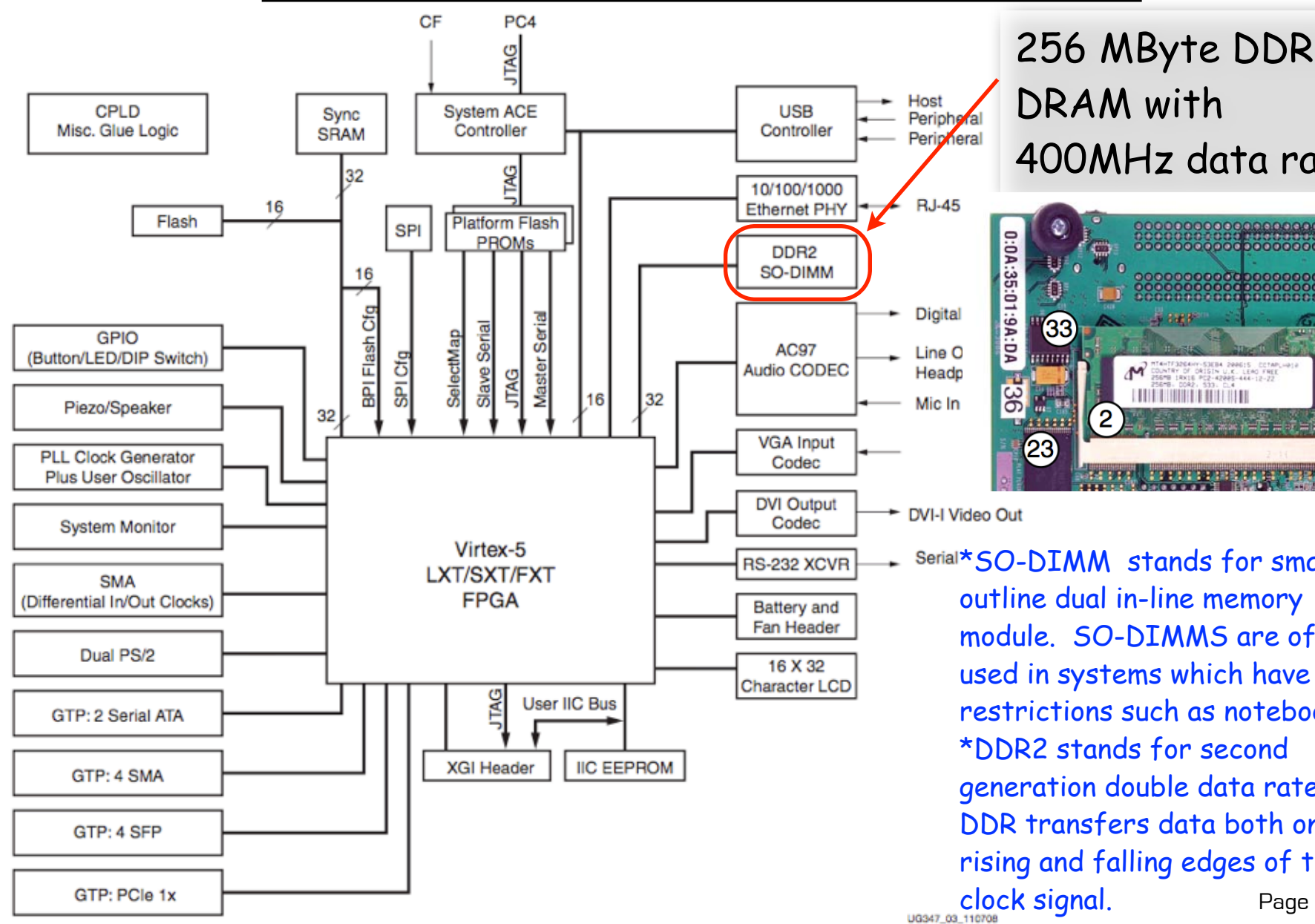

#### 256 MByte DDR2 DRAM with 400MHz data rate.

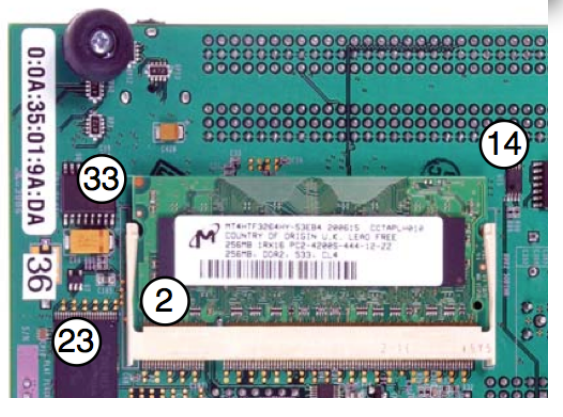

DVI-I Video Out

Page 33 Serial\* SO-DIMM stands for small outline dual in-line memory module. SO-DIMMS are often used in systems which have space restrictions such as notebooks. \*DDR2 stands for second generation double data rate. DDR transfers data both on the rising and falling edges of the